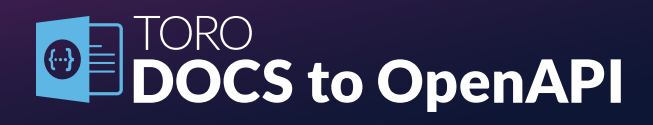

### **Summary of Features**

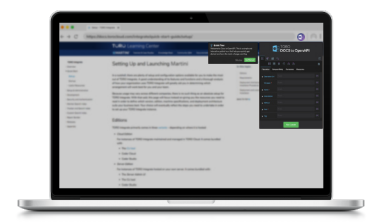

Generate OpenAPI Schemas from HTML

Full Control Over API-Crawling Configurations

Share Configurations via TORO Marketplace

Multiple OpenAPI Specification and Crawler Configuration Versions

Friendly User Interface

[Download in Chrome Store](https://chrome.google.com/webstore/detail/toro-docs-to-openapi/oncldjijcpoadligbmejgbiokpkgamoj?hl=en)  $\rightarrow$ 

#### **Accolades**

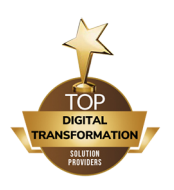

Top 10 Digital Transformation Solution Companies APAC - 2020

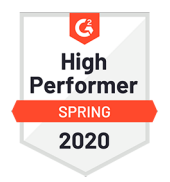

High Performer Spring 2020 - G2

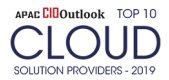

Top 10 Cloud Solution Provider APAC 2019

### **Background**

APIs are growing exponentially as they become the foundation of the digital economy. To ensure an API gets adoption, it must be easily discoverable with clear documentation, SDKs, and a sandbox that a developer can use to test the operations of the API.

Unfortunately, most organizations fail to deliver on one or more of these requirements. Many publishers of an API offer some form of web-based documentation but few offer all of the other tools and services that help to make their API easy to discover and consume.

The OpenAPI Initiative is an alliance of industry heaving weights including Google, Microsoft, Atlassian, and IBM that attempts to address these issues of API discoverability. Formally known as an API Description Language, an OpenAPI schema defines the operations of an API and how to interact with it. It is designed so that it can be read by both humans and machines alike.

With an OpenAPI schema, the publisher of an API can automate the production of API documentation, SDKs, and user interfaces to explore the services of an API.

OpenAPI adoption has been limited to date by the number of toolsets that support it. Whilst the number of toolsets with native OpenAPI support is steadily growing, TORO Cloud, a member of the OpenAPI Initiative, has released a solution that enables any API publisher to create an OpenAPI compliant schema from their existing API documentation.

# **How TORO Docs to OpenAPI works**

TORO Docs to OpenAPI, a free Google Chrome web browser extension, produces a standards-compliant OpenAPI schema directly from API documentation.

The web-based documentation that is currently published for most APIs is typically produced from templates via some form of a content management system. TORO Docs to OpenAPI leverages the consistency of styles used in these templates by associating their CSS markup with the operations, methods, request body, and responses used in the API.

The user can also launch the extension while viewing an API's documentation and simply point-and-click on the elements of the documentation to identify the properties within. TORO Docs to OpenAPI will then crawl the page to produce a standards-compliant OpenAPI schema.

# **Contact Details**

- [docs.torocloud.com/docs-to-openapi/](https://docs.torocloud.com/docs-to-openapi/)
- [@TORO\\_Cloud](https://twitter.com/toro_cloud)  $\bullet$
- in [@torocloud](https://www.linkedin.com/company/torocloud)
- pr@torocloud.com
- $\bigcup$  +1 (650) 265-6775
	- +852 3001-6605